```
Rotateur biatomique
```
## Cf. [cette page](https://dvillers.umons.ac.be/wiki/teaching:exos:rotation_molecules_biatomiques).

Code source, en Python 3 :

## [rotateur\\_biatomique-02.py](https://dvillers.umons.ac.be/wiki/_export/code/teaching:progappchim:matplotlib_gallery:rotateur_biatomique?codeblock=0)

```
#!/usr/bin/env python
# -*- coding: utf-8 -*-
"" "" "" ""
Somme d'état (ensemble canonique) de rotation (rotateur biatomique)
Les impressions sont à récrire avec l'instruction format() de python 3
"" "" ""
from math import exp # on a juste besoin de l'exponentielle
import matplotlib.pyplot as plt # directive d'importation standard de
Matplotlib
T = 100. # (température réduite = T / Theta)
Zrot = 0. # somme d'état
Jmax = 30 # valeur maximale de J
print('---------------------------------------------------')
print('| J | dégénerescence | J*(J+1) | terme de Z |')
print('---------------------------------------------------')
Js = []terms=[]
for J in range(Jmax+1):
     g = 2*J+1 # dégénerescence
    term= (2*J+1)*exp(-J*(J+1)/T) print('| %3d | %4d | %4d | %.8e |' % (J, g, J*(J+1),
term))
    Zrot += term
     Js.append(J)
     terms.append(term)
print('---------------------------------------------------')
print( "Somme d'état à T=%3d jusqu'au niveau %2d : %.8e " %
(T,Jmax,Zrot))
fig = plt.findure()plt.title(u"Rotateur biatomique et somme d'état à T = "+str(T))
plt.plot(Js, terms, 'bo', label=r'$(2J+1)\exp{(-
J(J+1)\theta_{rot}/T)}$')
plt.legend(loc='upper right')
plt.vlines(Js, [0], terms)
plt.xlabel(u"Niveaux J")
plt.ylabel(u"Termes de la somme d'état")
```

```
eq = r'$Z_I^{Rot} = \sum_{J} (2J+1) \exp{(-J(J+1)\theta_{rot}/T)} =
'+str(round(Zrot,3))+"$"
size = 14x, y = 12, 7plt.text(x, y, eq, fontsize=size, clip_on=True)
plt.show() # vue interactive de la figure
```
Figure :

 $\pmb{\times}$ 

Sortie des valeurs :

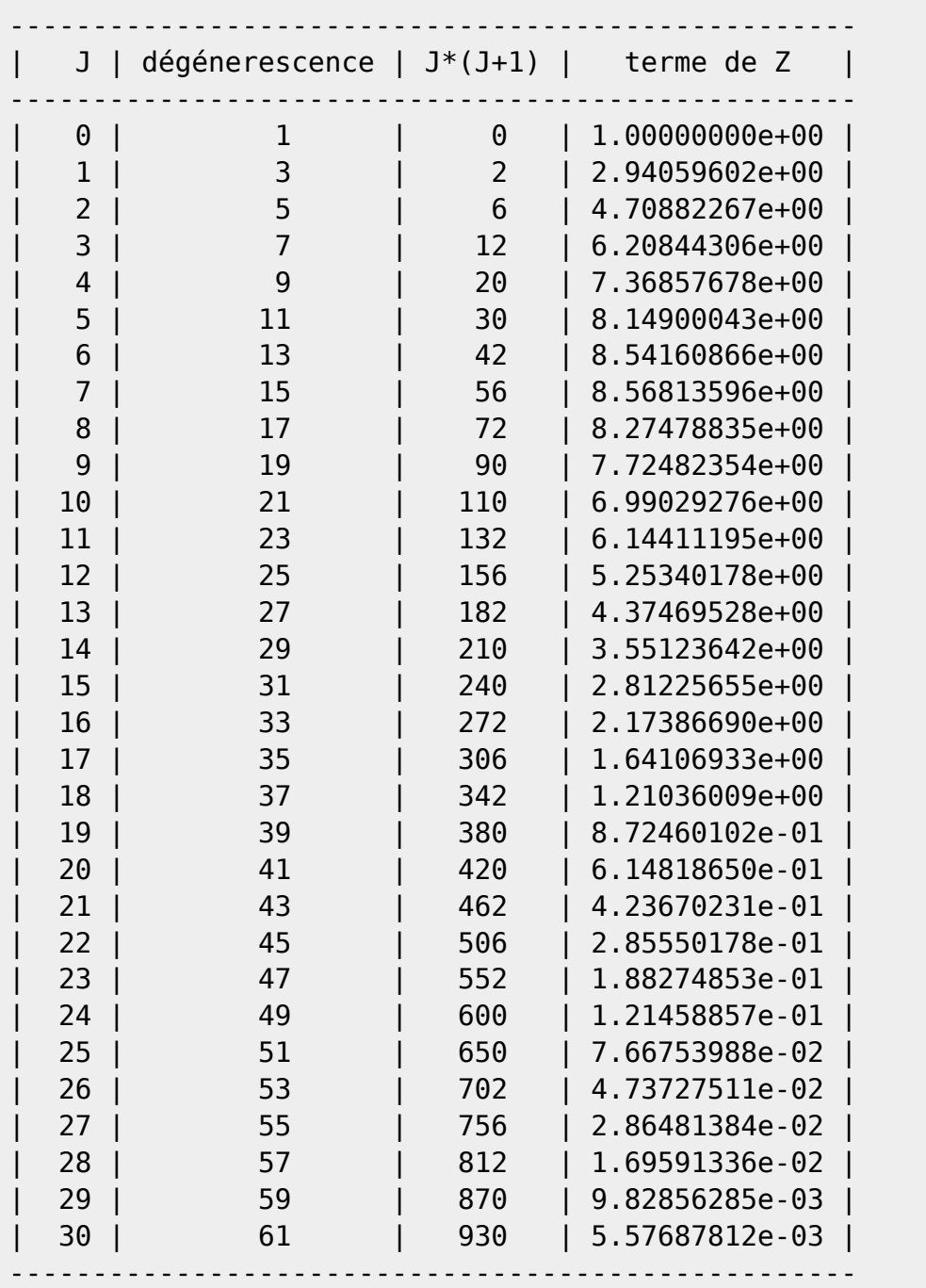

Somme d'état à T=100 jusqu'au niveau 30 : 1.00327380e+02

From:

<https://dvillers.umons.ac.be/wiki/>- **Didier Villers, UMONS - wiki**

Permanent link: **[https://dvillers.umons.ac.be/wiki/teaching:progappchim:matplotlib\\_gallery:rotateur\\_biatomique](https://dvillers.umons.ac.be/wiki/teaching:progappchim:matplotlib_gallery:rotateur_biatomique)**

Last update: **2018/02/20 10:00**

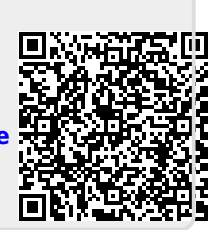